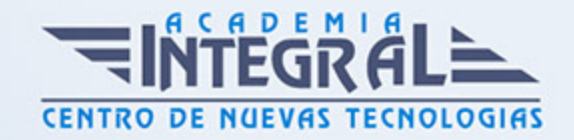

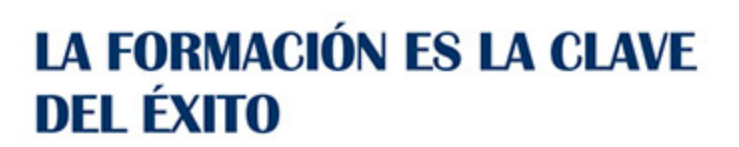

...............

# Guía del Curso

## Primeros Pasos con Tablas en Word y Excel

Modalidad de realización del curso: Online Titulación: Diploma acreditativo con las horas del curso

### **OBJETIVOS**

Actualmente, Word es uno de los programas más sencillos que podemos encontrar a nivel usuario, lo cierto es que es el procesador de texto más utilizado por las empresas y en el ámbito doméstico para todo tipo de redacción de trabajos. Word 2010 incluye las opciones de las versiones anteriores con el añadido de múltiples novedades como un panel de navegación mejorado, mas efectos visuales para su texto, nuevos elementos gráficos de SmartArt, Nuevas herramientas de edición de imágenes, etc. Microsoft Excel 2010 una de las mejores hojas de cálculo actualmente disponibles. Este Curso Online de Primeros pasos con tablas en Word y Excel ofrece una formación básica sobre la materia.

### CONTENIDOS

MÓDULO 1. PRIMEROS PASOS CON TABLAS EN WORD Y EXCEL

UNIDAD DIDÁCTICA 1. WORD 2010

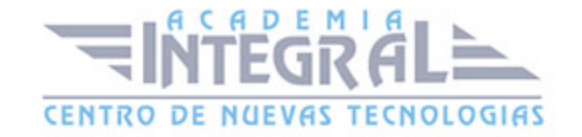

- 1. Introducción.
- 2. La ventana de Word
- 3. La presentación de la vista Backstage.
- 4. Ayuda en Office.

#### UNIDAD DIDÁCTICA 2. TRABAJAR CON TABLAS EN WORD 2010

- 1. Creación de una tabla.
- 2. Eliminación de una tabla.
- 3. Mover y cambiar el tamaño de una tabla.
- 4. Dividir una tabla en dos.
- 5. Propiedades.
- 6. Los elementos que la componen.
- 7. Formatos: bordes y sombreados.

## UNIDAD DIDÁCTICA 3. EL ENTORNO DE EXCEL 2010 Y LA CINTA DE **OPCIONES**

- 1. Conceptos generales.
- 2. El entorno de Excel.
- 3. Guardar y abrir un documento.

## UNIDAD DIDÁCTICA 4. LISTAS Y TABLAS DE DATOS EN EXCEL 2010

- 1. Introducción de datos.
- 2. Ordenar y agrupar datos.
- 3. Filtrado de datos.
- 4. Tabla de datos.

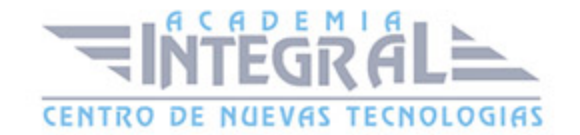

C/ San Lorenzo 2 - 2 29001 Málaga

T1f952 215 476 Fax951 987 941

#### www.academiaintegral.com.es

E - main fo@academiaintegral.com.es